# **Astro-Fotografie mit dem UHC-S Filter von Baader**

Seit einiger Zeit besitze ich ein 2-Zoll UHC-S Filter, mit dem visuelle und fotografische Beobachtungen in Stadtnähe möglich sein soll. In der vergangenen Januar-Schlechtwetter-Periode habe ich mir einen Adapter hergestellt, mit dem ich das Filter vor das Objektiv schrauben kann.

### **Ausrüstung**

Für meinen Versuch auf dem Balkon in Brig habe ich das Sony Zoom-Objektiv auf 200mm F6.3 gestellt und das Filter montiert. Mit meiner AOK-Piccolo Montierung habe ich das Schwert im Orion anvisiert und mit der Guiding-Kamera zusätzlich die Nachführung korrigiert.

#### **Aufnahmen**

Leider hat der Autofokus der Sony A7s-Kamera durch das zusätzliche Filter zu wenig Licht. Die Schärfe habe ich am Livedisplay direkt an den Sternen manuell eingestellt. Die Aufnahmen habe ich folgendermassen gemacht: ISO 400: 2, 5, 10, 15, 20, 30, 60, 120 Sekunden ISO 800: 120 und 3 x 300 Sekunden Dazu habe ich ein Weissbild (Flat) mit automatischer Belichtung aufgenommen.

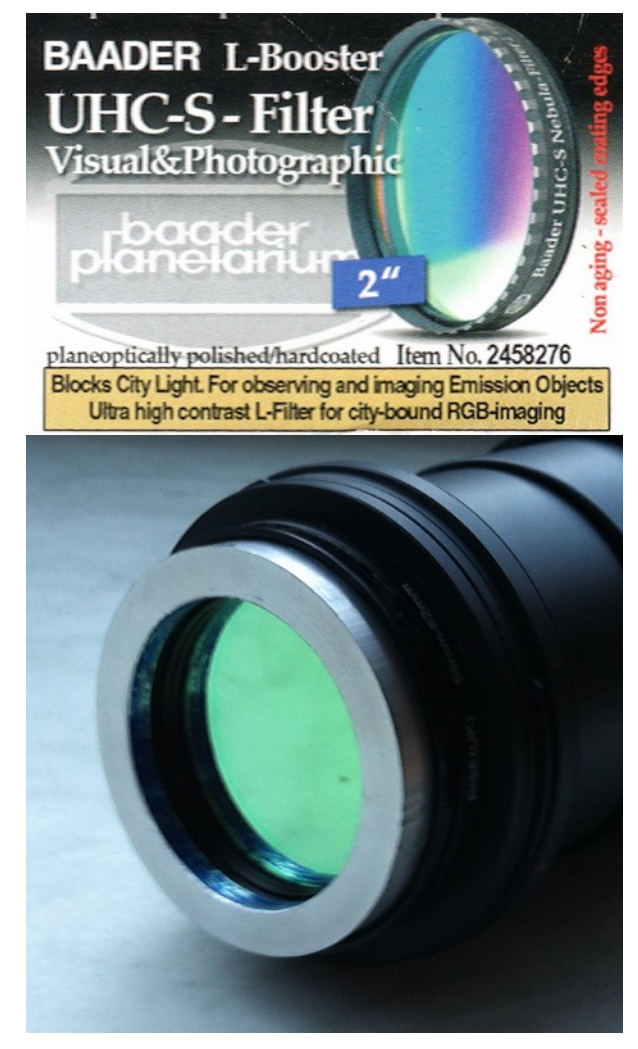

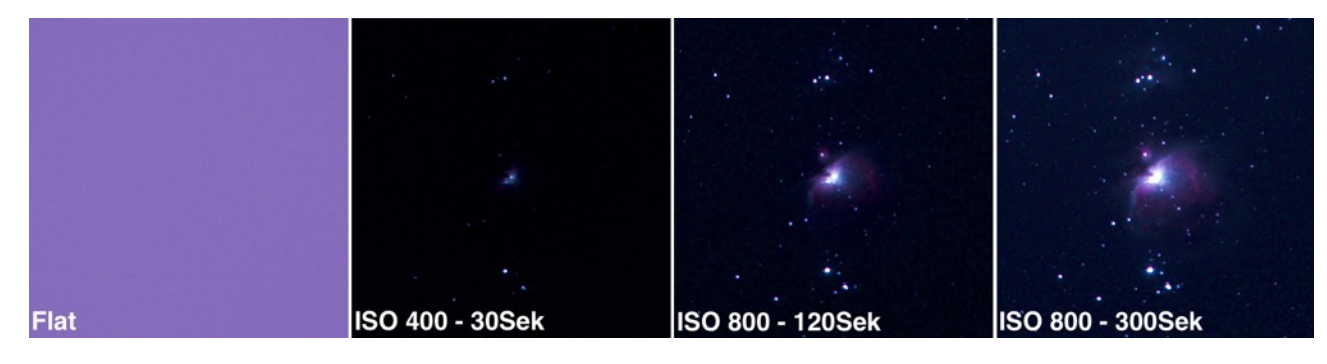

Diese Bilder sind Ausschnitte aus den Originalen - ohne Verarbeitung. Deutlich sieht man die Farbverfälschungen durch das UHC-S Filter, am Besten im «Weissbild». Wenn man die Durchlasskurve anschaut, sieht man auch warum: grosse Teile des visuellen Spektrums werden unterdrückt.

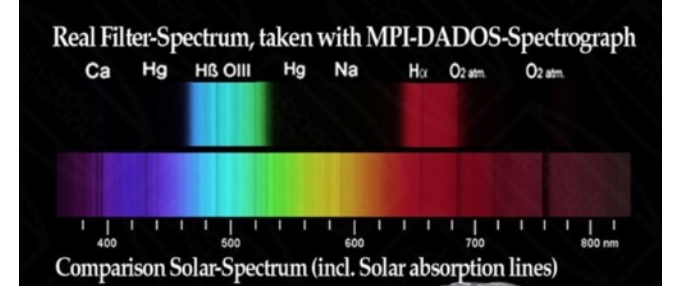

#### **Verarbeitung**

Bei der Vorverarbeitung mit der Bildbearbeitungs-Sofware RawTherapee habe ich bei jedem Bild die Farbtemperatur angepasst, mit dem Flat die Vignettierung ausgeglichen und die Hot-Pixel entfernt. Danach habe ich die Bilder mit Photomatrix Pro zu einem HDR Bild kombiniert.

## **Astro-Fotografie mit dem UHC-S Filter von Baader Resultat**

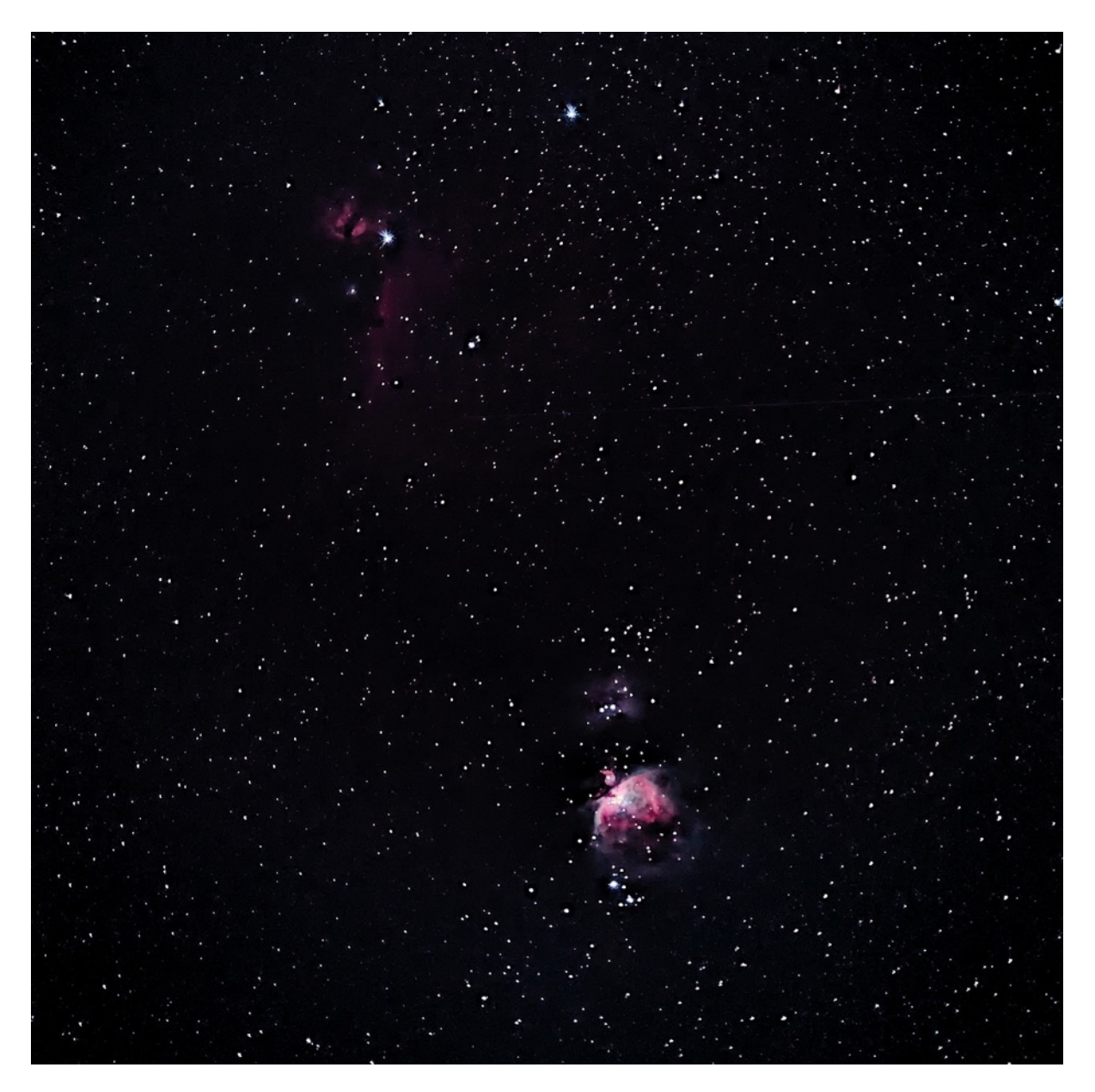

Der Orion-Nebel M42 ist ganz gut zu sehen, ebenfalls M43 knapp oberhalb. Andeutungsweise und mit gutem Willen sieht man auch den Flammen-Nebel NGC 2024, den Pferdekopf-Nebel IC 434 und den Running-Man oberhalb M43.

#### **Fazit**

Auch vom Tal aus lassen sich Fotos von Deepsky Objekten machen, sofern man keine Strassenbeleutung und Heizungskamine in Sichtweite hat. Allerdings muss die Belichtungszeit deutlich erhöht werden - etwa 3 Mal solange wie ohne UHC-S Filter - um ähnliche Resultate wie auf der AGO Sternwarte Simplon Adler zu erhalten.

Natürlich kann das Filter auch direkt zwischen Teleskop und Kamera montiert werden. Durch das Teleskop hat man dann mehr Licht und mehr Vergrösserung als in meinem Beispiel.

#### **Links**

Software Bilder kombinieren mit Photomatrix Pro: https://hdrsoft.com/de/ Software Bildbearbeitung:<http://rawtherapee.com> Das Bild in der AGO-Galerie: http://ago-sternwarte.ch/galerie/displayimage.php?pos=-1622